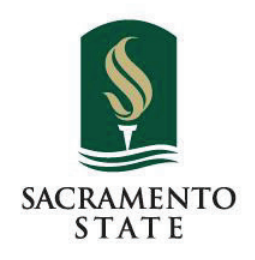

## **UNIVERSITY BRANDING**

August 15, 2023

**Karen Booth, Senior Brand Officer University Marketing**

Redefine the Possible"

### **Visual Identity Architecture**

The identity architecture is a framework that organizes the University's many identities into defined categories for the application of the identity style guidelines. Categories are based on strategic and visual connections to the University.

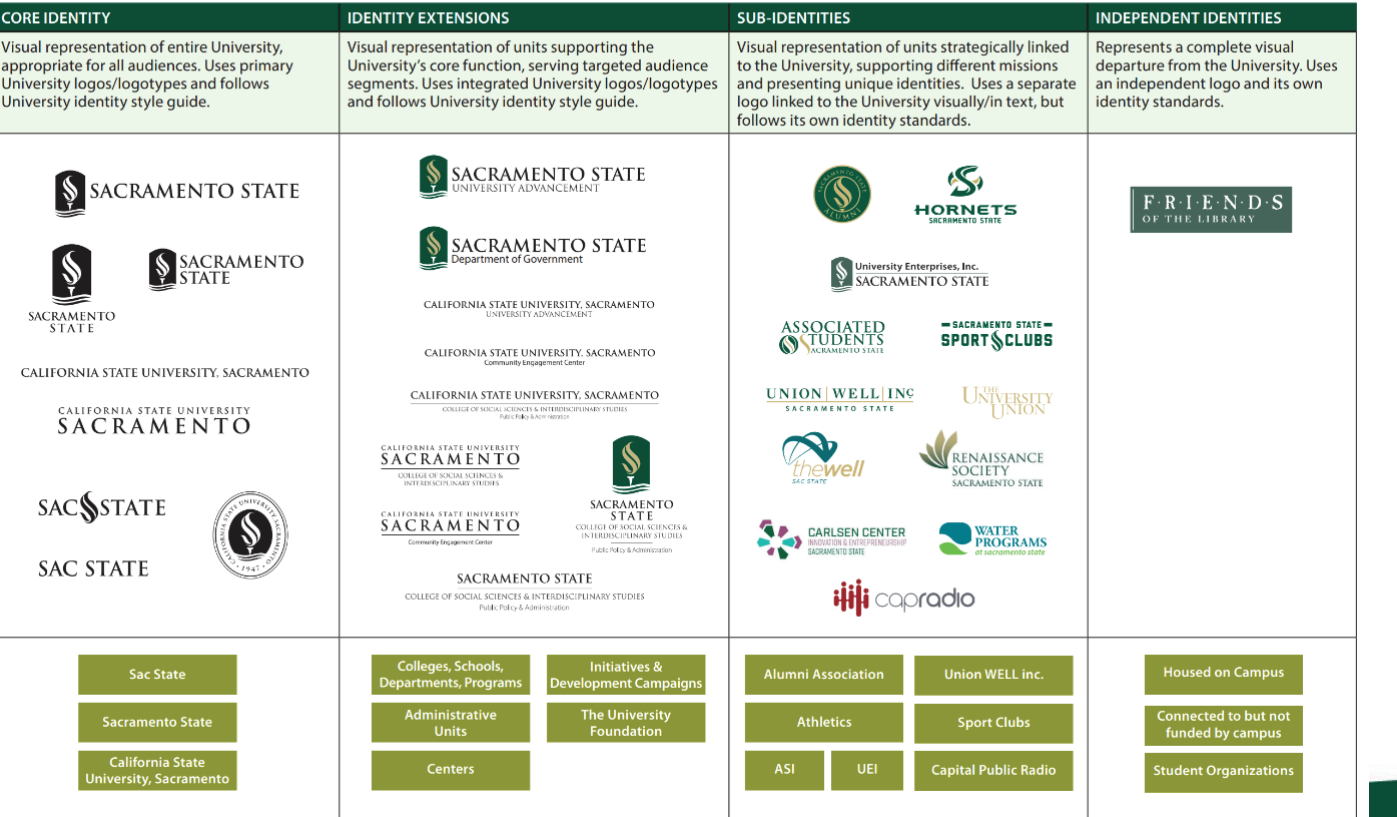

**[https://www.csus.edu/brand/visu](https://www.csus.edu/brand/visual-identity-architecture.html)[al-identity-architecture.html](https://www.csus.edu/brand/visual-identity-architecture.html)**

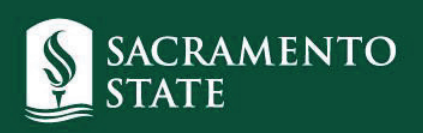

## **know your voice**

- **formal voice**
- **standard voice**
- **casual voice**

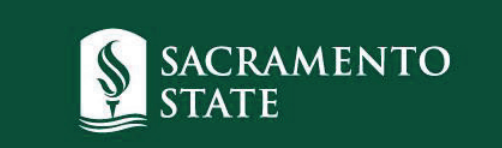

## **voice decides**

- **logo**
- **color palette**
- **font**
- **graphic elements**
- **university name**

**standard voice + primary logos appropriate 95% of the time**

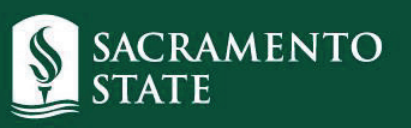

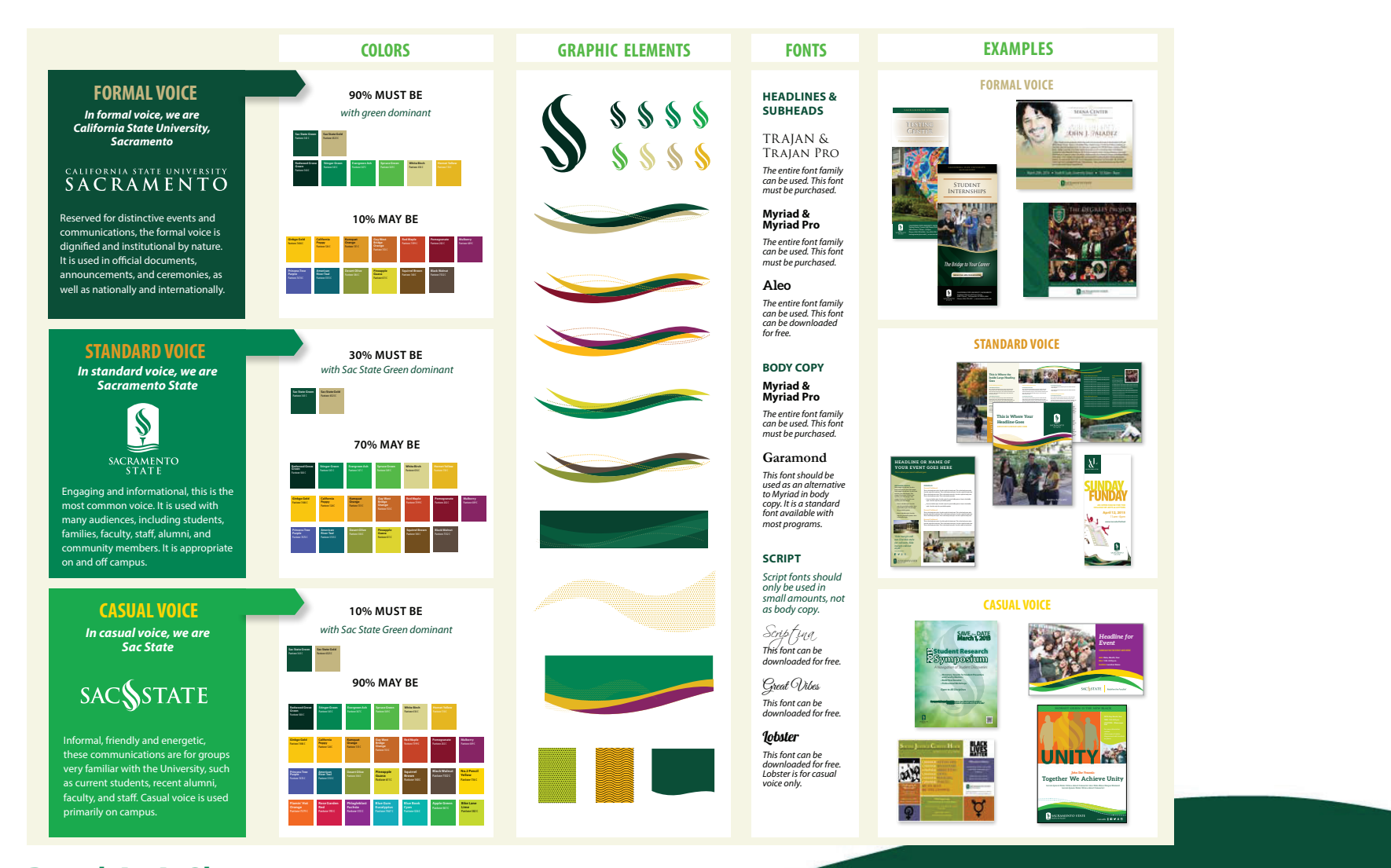

### **[Brand-At-A-Glance](https://mysacstate-my.sharepoint.com/personal/ua-um1_saclink_csus_edu1/_layouts/15/onedrive.aspx?id=%2Fpersonal%2Fua%2Dum1%5Fsaclink%5Fcsus%5Fedu1%2FDocuments%2FBrand%20Center%20Toolkit%2FPDFs%2FResources%20for%20Campus%2FSac%5FState%5FBrand%5Fat%5Fa%5FGlance%2Epdf&parent=%2Fpersonal%2Fua%2Dum1%5Fsaclink%5Fcsus%5Fedu1%2FDocuments%2FBrand%20Center%20Toolkit%2FPDFs%2FResources%20for%20Campus&ga=1)  [available in Brand Center](https://mysacstate-my.sharepoint.com/personal/ua-um1_saclink_csus_edu1/_layouts/15/onedrive.aspx?id=%2Fpersonal%2Fua%2Dum1%5Fsaclink%5Fcsus%5Fedu1%2FDocuments%2FBrand%20Center%20Toolkit%2FPDFs%2FResources%20for%20Campus%2FSac%5FState%5FBrand%5Fat%5Fa%5FGlance%2Epdf&parent=%2Fpersonal%2Fua%2Dum1%5Fsaclink%5Fcsus%5Fedu1%2FDocuments%2FBrand%20Center%20Toolkit%2FPDFs%2FResources%20for%20Campus&ga=1)**

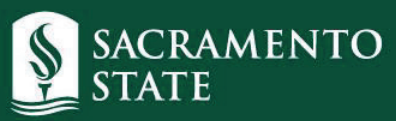

#### What is Brand?

Brand is the sum of everything an organization is and does. It is a perception held in the minds of the organization's audience, a perception formed from both facts and emotions.

Branding is how an organization establishes, reinforces and enhances memorable images and distinct experiences for its audiences. Branding begins with the essence of an organization and its promise. Branding happens through consistent communications, experiences and visuals.

The guidelines and tools on these pages are available for campus communicators to help in building Sacramento State's brand.

Brand Book

Design & Review Process

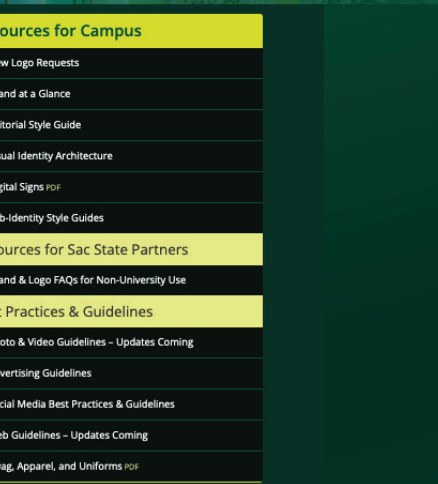

**Brand Center** Sacramento State

#### **Brand Toolkit**

Res

Res

**Bes** 

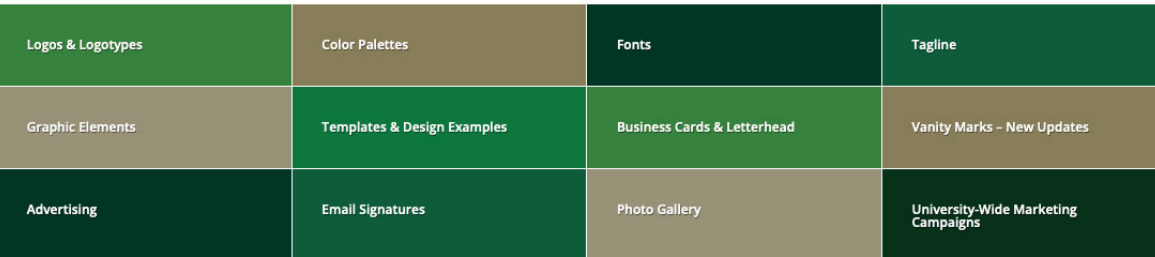

### www.csus.edu/brand

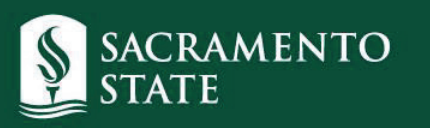

## **Brand Review Process**

**(allow 5 business days for feedback/approval)**

- **use [link\\*](https://sacstateucomm.my.workfront.com/requests/new?activeTab=tab-new-helpRequest&projectID=62d0ace000313636e4689ce341fc9120&path=) for initial submission request**
- **for anything else: [universitymarketing@csus.edu](mailto:universitymarketing%40csus.edu%20?subject=)**
- **brand review feedback message types:** 
	- **"Changes required, please resubmit"**
	- **"Approved (with changes noted) Please see the proof for our edits."**
	- **"Approved, this document meets identity guidelines"**

\* https://sacstateucomm.my.workfront.com/requests/ new?activeTab=tab-new-helpRequest&projectID=62d0ace000313636e4689ce341fc9120&path=

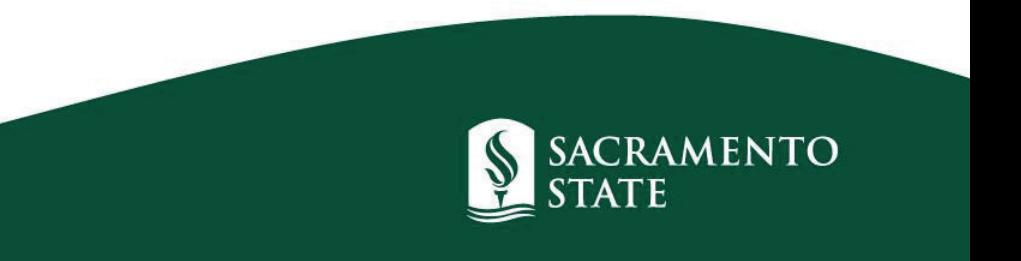

# **Swag, Apparel, and Uniforms**

- **see Process document in Brand Center**
- **both UM & CLC approvals needed for Procurement • use logo with TM**
- **need csus.edu email to access Brand Center links**

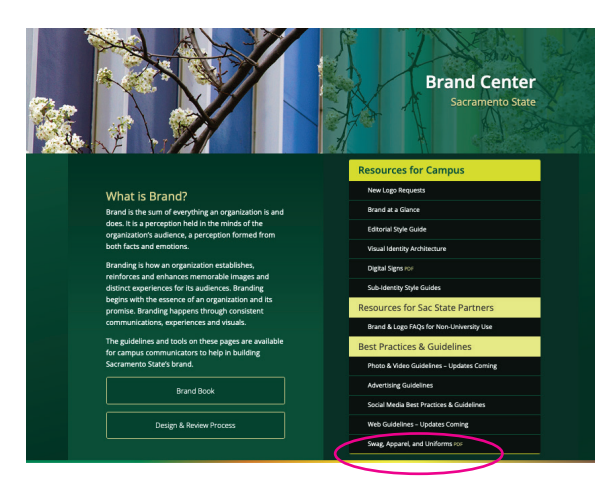

#### **Primary Logos with Trademark** SACRAMENTO STATE<sup>®</sup> SACRAMENTO **STATE**<sup>T</sup> SACRAMENTO STATE"

A trademark (™) is required on University logos when artwork is printed through a vendor. When printing with University Print do not use a logo with a TM in your artwork.

**Q** Primary Logos with TMs

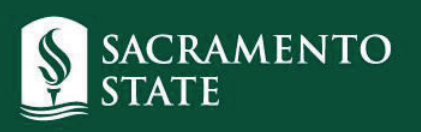

## **Vanity Mark Changes**

- **VM approved between 2016-19 grandfathered**
- **request permission before creating**
- **guidelines for using VM need to be included • new rules for how VM can look**

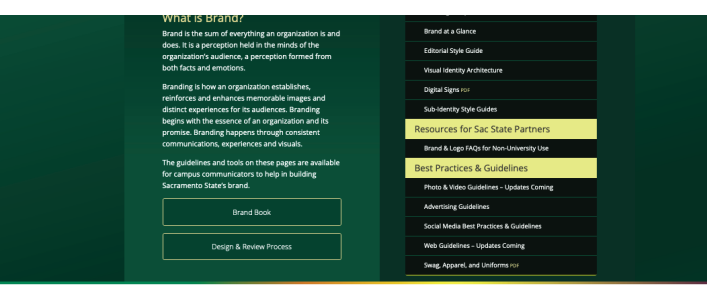

**Brand Toolki** 

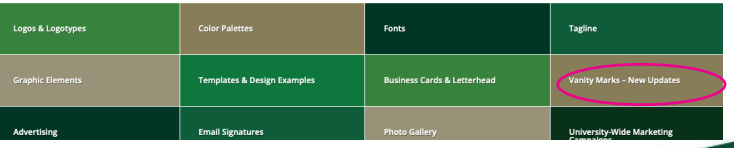

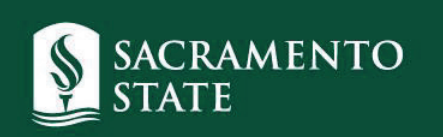

# **annoying details that may hold up approval**

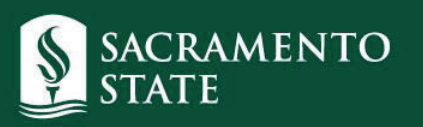

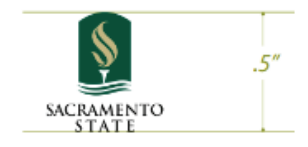

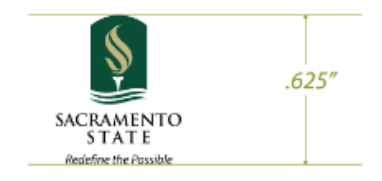

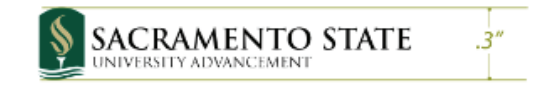

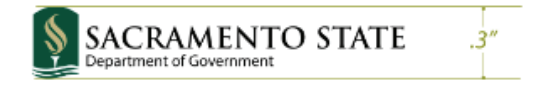

### **HORIZONTAL CONFIGURATION**

SACRAMENTO STATE  $.1875''$ 

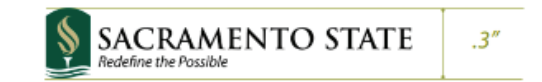

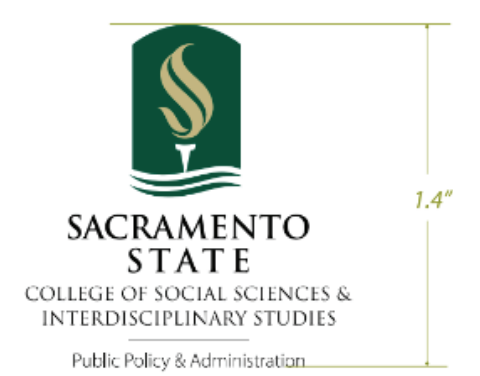

HORIZONTAL STACKED CONFIGURATION

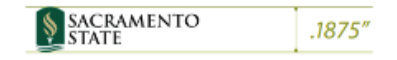

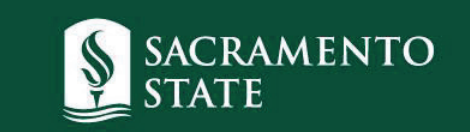

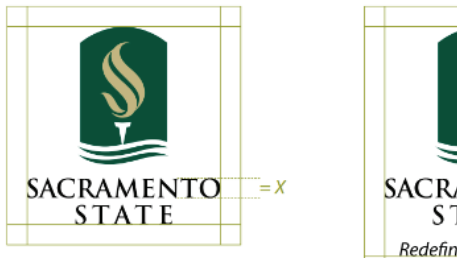

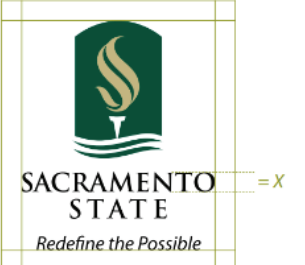

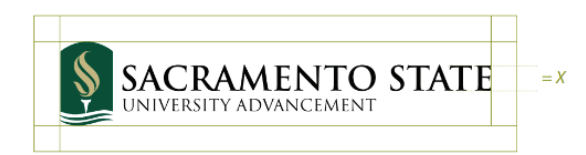

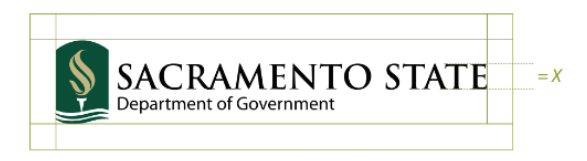

Clear space =  $X$ 

### **HORIZONTAL CONFIGURATION**

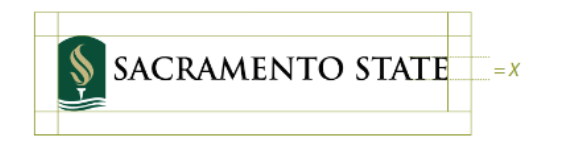

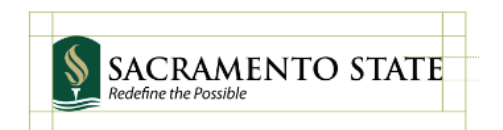

#### HORIZONTAL STACKED CONFIGURATION

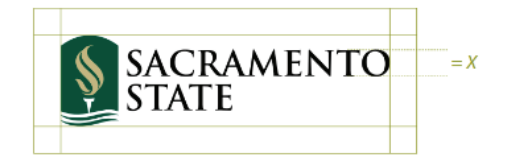

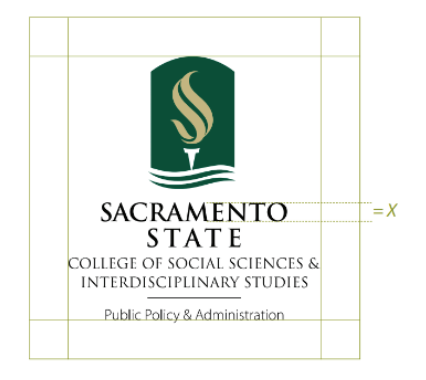

Clears space =  $2X$ 

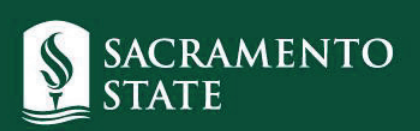

#### **COLOR**

Color plays an important role in communicating the University's identity. The 3-color version of the vertical logo is preferred in most applications. The 1- and 2-color versions are alternatives and are intended for 1- or 2-color printing or occasions when a 3-color logo does not have enough contrast with a background color or image.

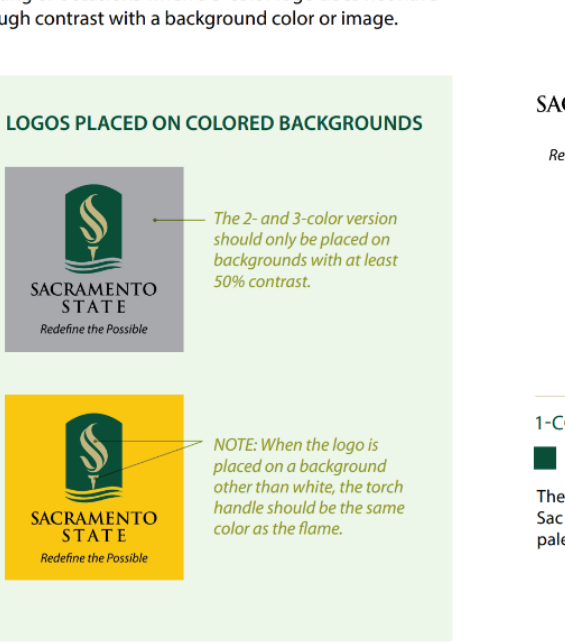

Contact universitymarketing@csus.edu for more information.

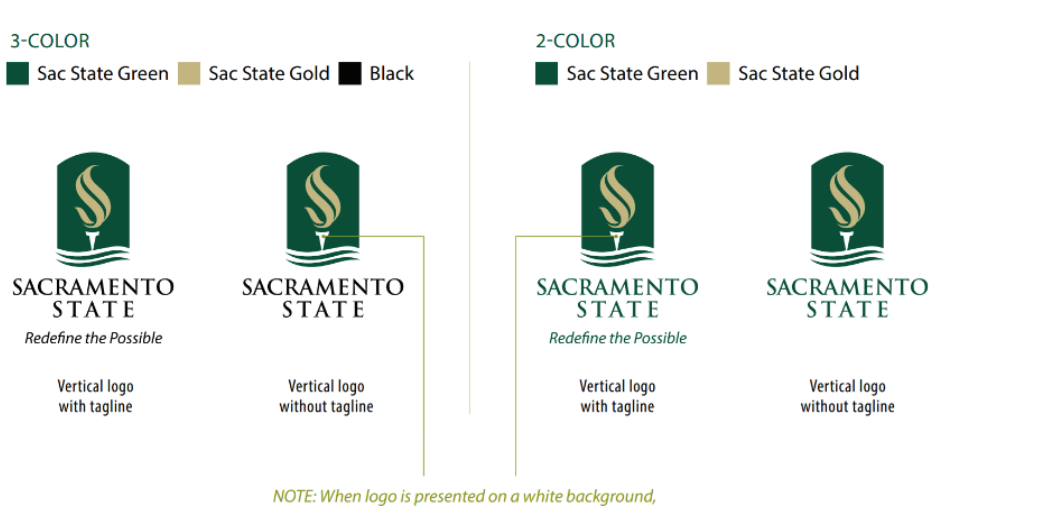

the torch handle should always be white

#### 1-COLOR

Sac State Green or Sac State Gold or Black

The 1-color version can only be reproduced in one of the three approved colors - Sac State Green (PMS 343), Sac State Gold (PMS 4525), or black. Otherwise the logo must reverse to white out of a color from the approved color palette for the appropriate voice. See Colors Section.

**SACRAMENTO** 

**STATE** 

Redefine the Possible

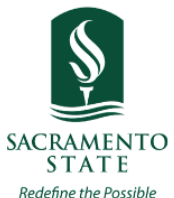

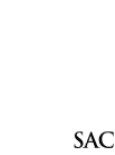

**SACRAMENTO STATE** Redefine the Possible

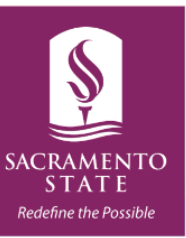

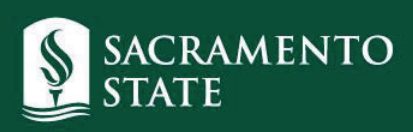

### **Primary Logos with Trademark**

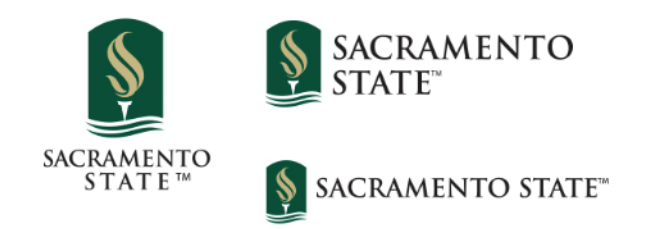

A trademark (™) is required on University logos when artwork is printed through a vendor. When printing with University Print do not use a logo with a TM in your artwork.

### **Primary Logos with TMs**

. Vanity marks are not allowed for colleges, academic programs, academic degrees, or units that connect/promote to an external audience

### **VANITY MARKS IN USE:**

- In design applications, a core or integrated Sacramento State logo must always have visual prominence when used with a vanity mark. Specifically, vanity marks must:
	- o Have secondary placement on communications: A vanity mark must be incorporated into artwork, it may not be prominently used on its own, such as in a header or a logo/address area. On web pages or sites outside of csus.edu, a vanity mark may not be used in the header or footer, though it may be incorporated into the body of the content.
	- Be secondary on swag and apparel: University logo also needs to be more prominent than the vanity mark in  $\circ$ these applications (e.g., University logo on front, vanity mark on back).
	- Be used one at a time: Only one vanity mark may appear on an item/communication at a time. When multiple  $\circ$ units collaborate to promote an event, no vanity marks should be used. A core University logo should be used, and participating units should be identified with text.
- In general use, best practices include:
	- Social media: A vanity mark should never be used as social media icon/avatar or in place of the university logo  $\circ$ on posts.
	- **Email signatures:** Email signatures should not include vanity marks.  $\circ$
	- Sponsorships: Vanity mark may not be used to identify external sponsorships. Sponsorships must be  $\circ$ represented by a core or integrated university logo.
- Other consideration:  $\bullet$ 
	- Walls/offices: Vanity marks should not be used on wall art/signage in offices.  $\circ$

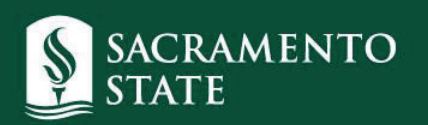